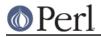

## CLASS->safe\_quote ITEM

Quotes an item to become safe against spaces in shell interpolation. An item is enclosed in double quotes if:

```
the item contains spaces in the middlethe item does not start with a quote
```

This happens to avoid shell interpolation problems when whitespace is present in directory names.

This method uses <code>commands\_quote</code> to determine the correct quote. If <code>commands\_quote</code> is a space, no quoting will take place.

if it starts and ends with the same quote character: leave it as it is

if it contains no whitespace: leave it as it is

if it contains whitespace, then

if it contains quotes: better leave it as it is

else: quote it with the correct quote type for the box we're on

## LICENSE

This program is free software; you can redistribute it and/or modify it under the same terms as Perl itself.